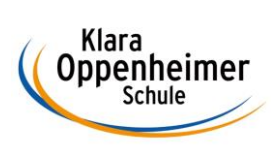

## **Arbeitsaufträge KW 29 – 13.07.2020 bis 17.07.2020**

## Klasse: 10 BM 2 Gruppe B

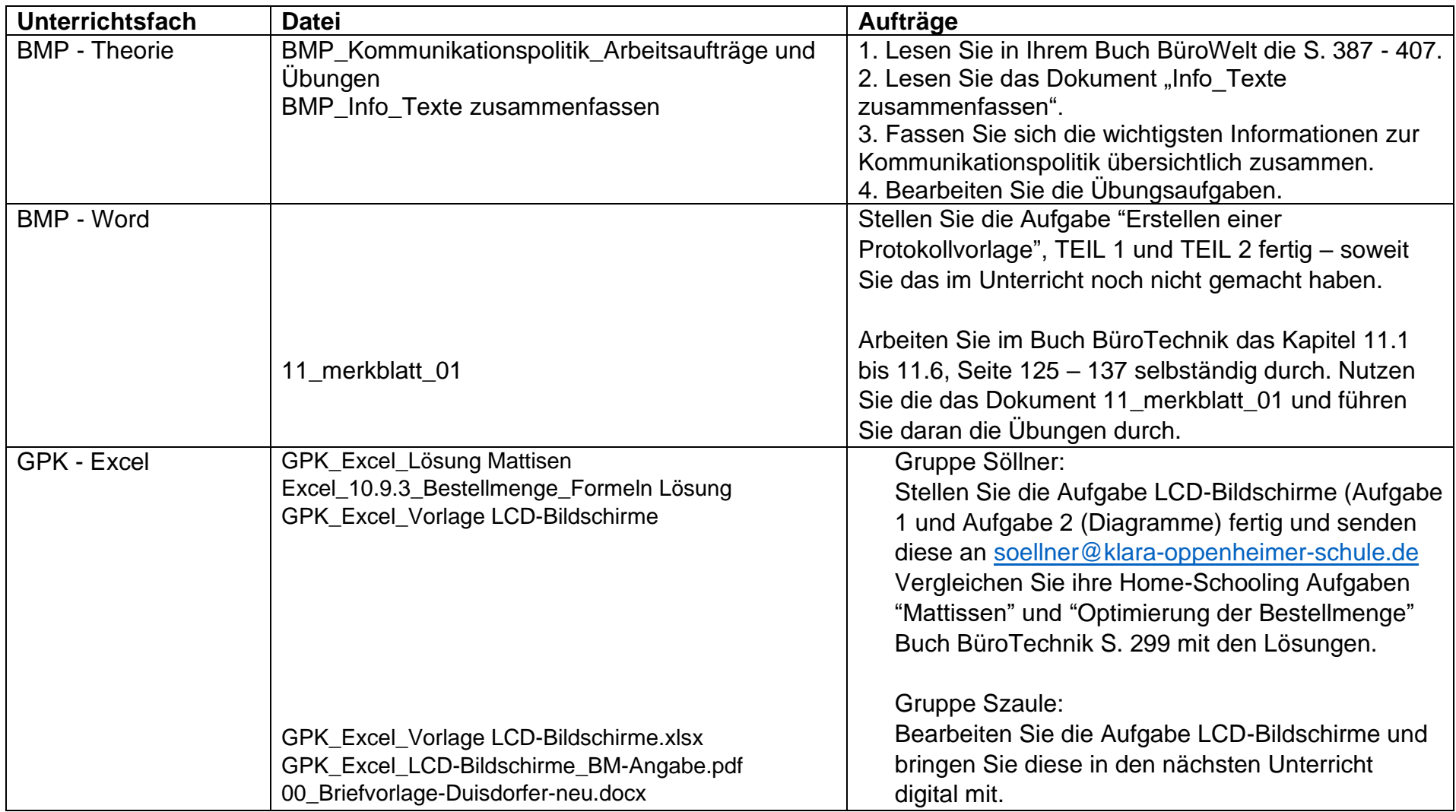

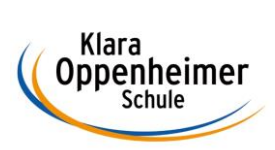

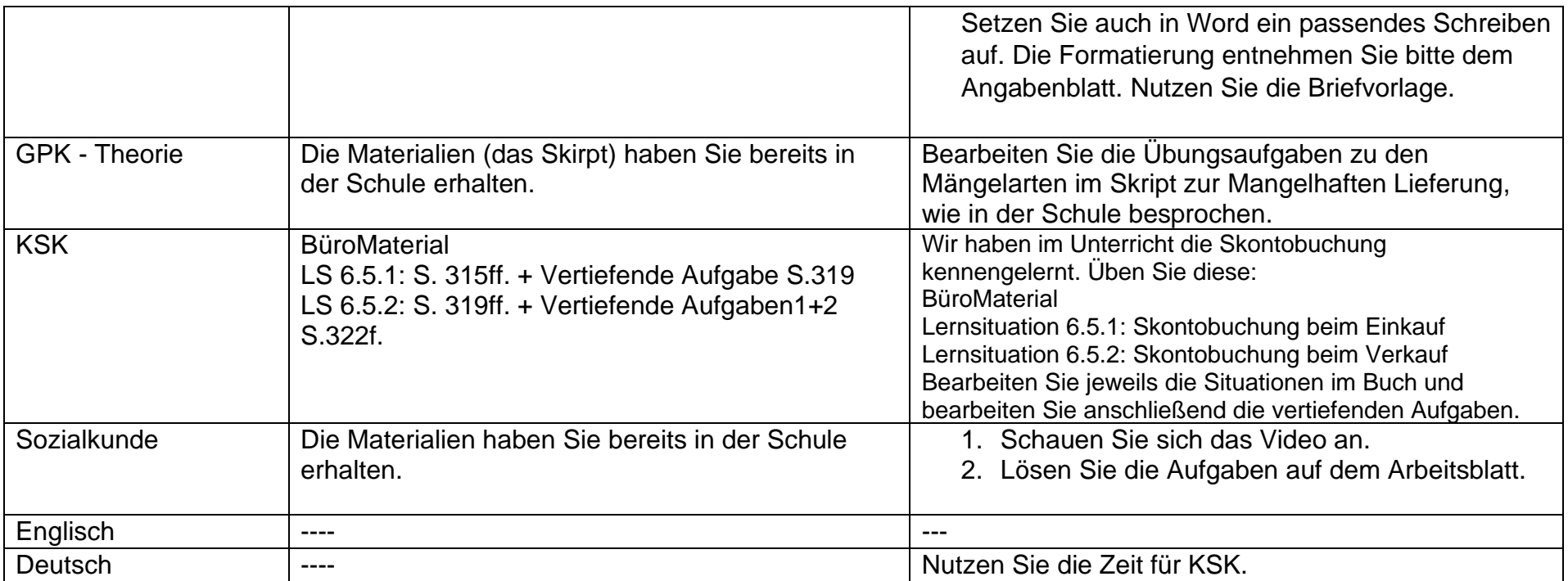